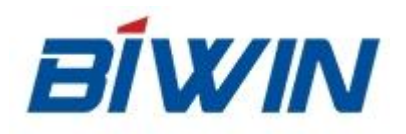

# **BIWIN Flash Storage**

# **Test Report**

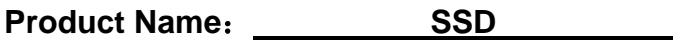

**Product Model**: **CHF87GS237D-480** 

Test Item: Performance Test

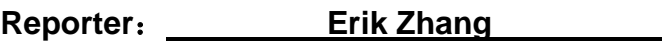

**Date**: **2015-11-24** 

**Approver**:

**Date**:

# **1.Sample Information**

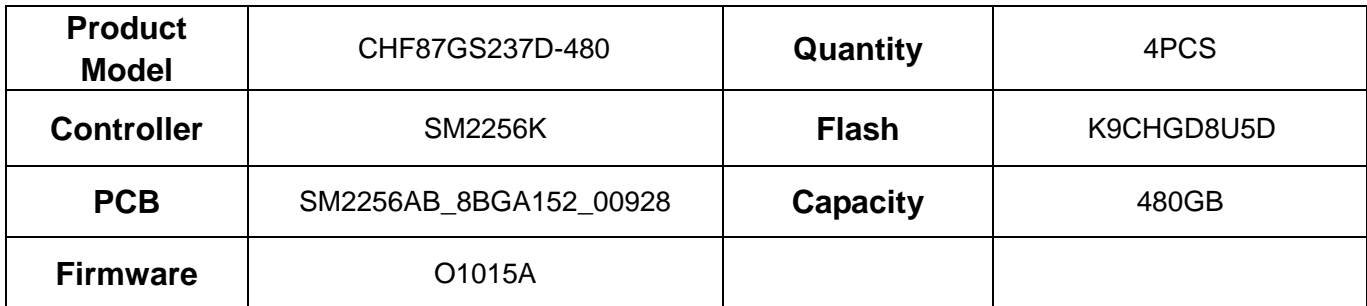

# **2.Hardware Test Equipment**

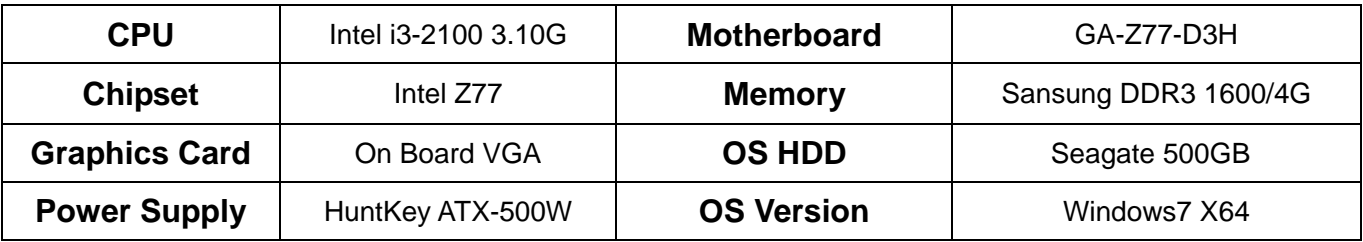

# **3.Test Enviroment**

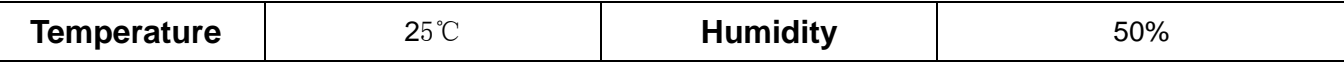

# **4.Test Software**

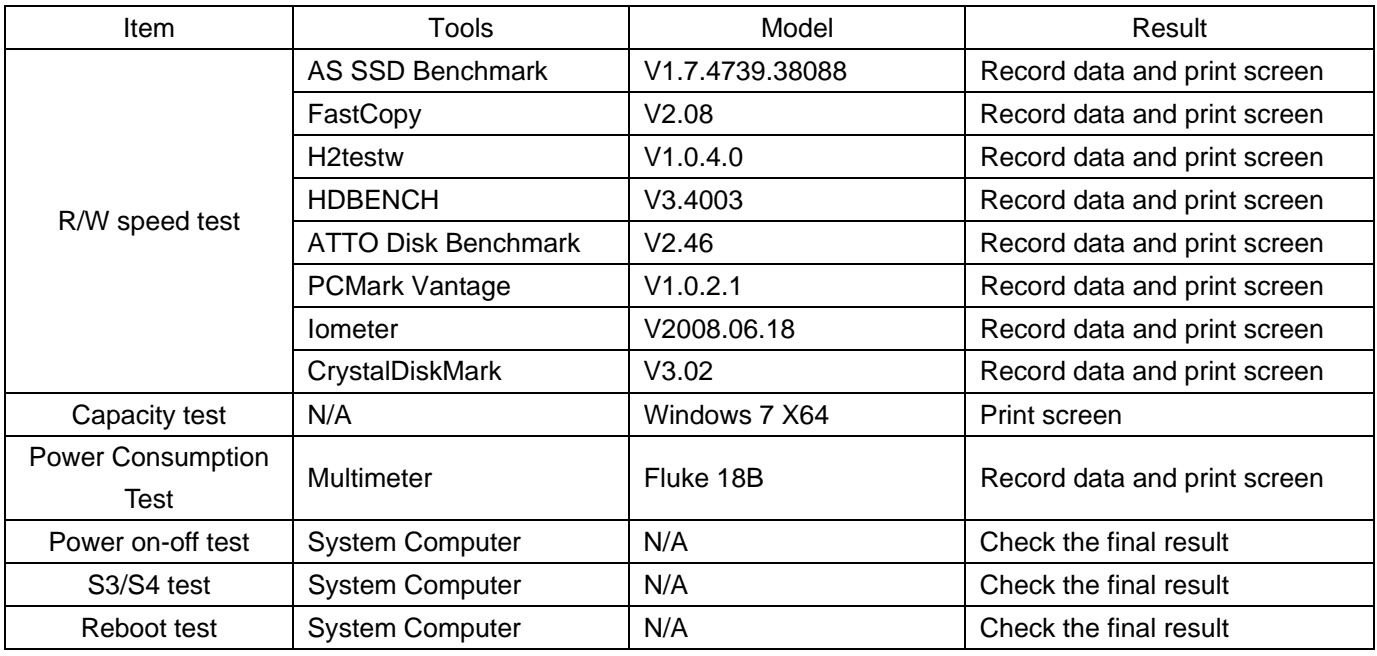

### **4.1.AS SSD Benchmark Test(V1.7.4739.38088)**

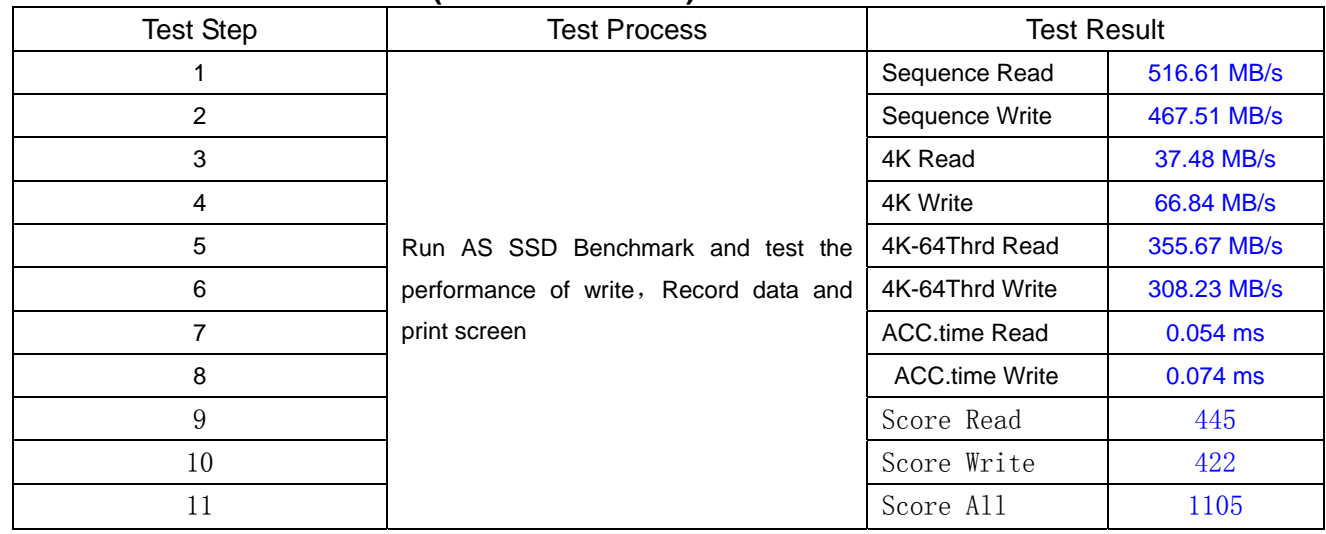

Printscreen of test result:

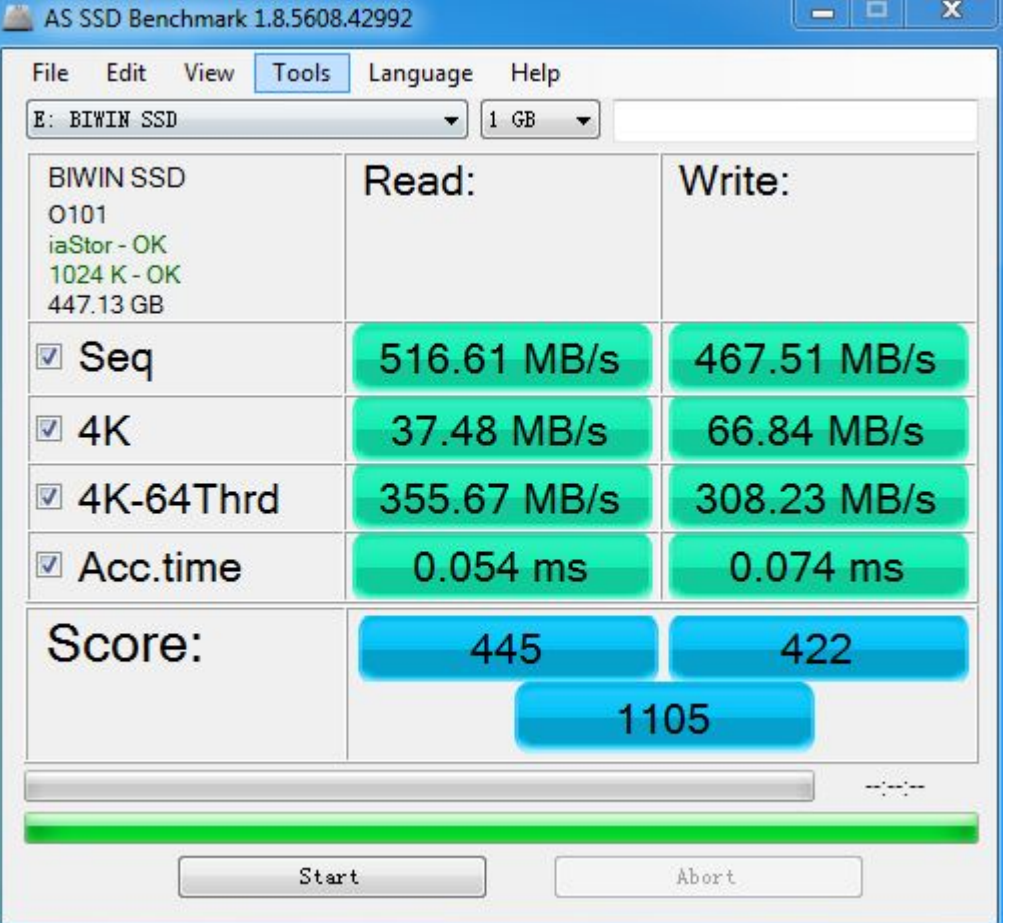

# **4.2. FastCopy Test**(**V2.08**)

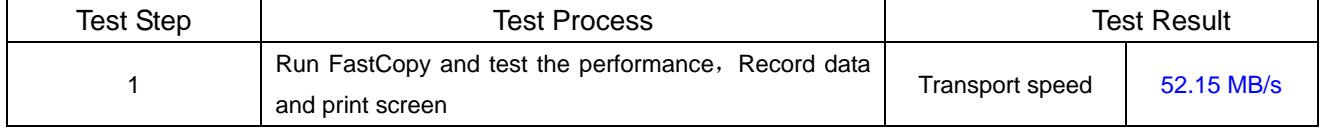

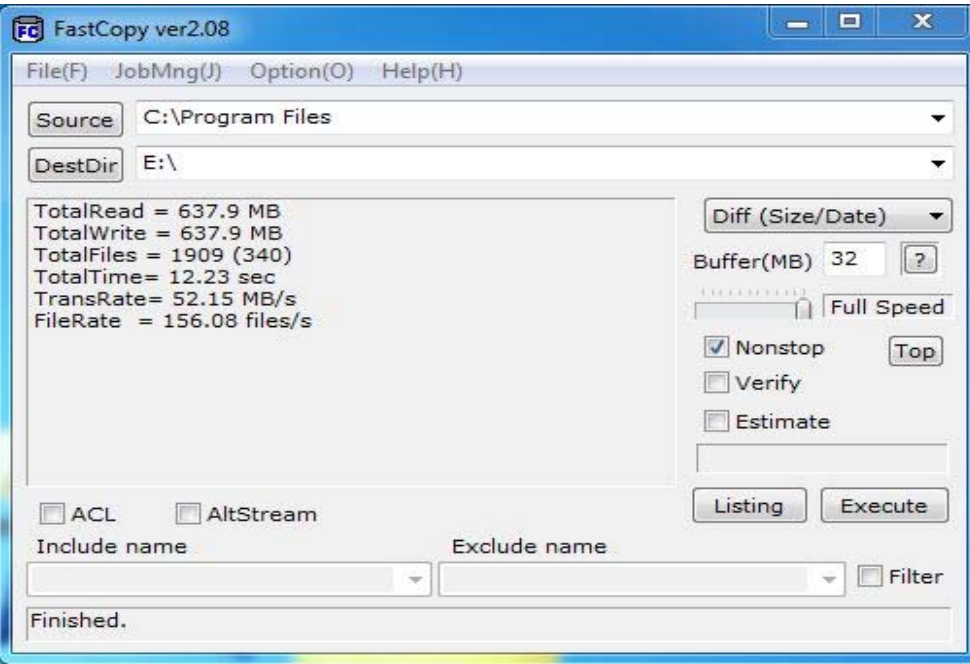

# **4.3.H2testw Test(V1.0.4.0)**

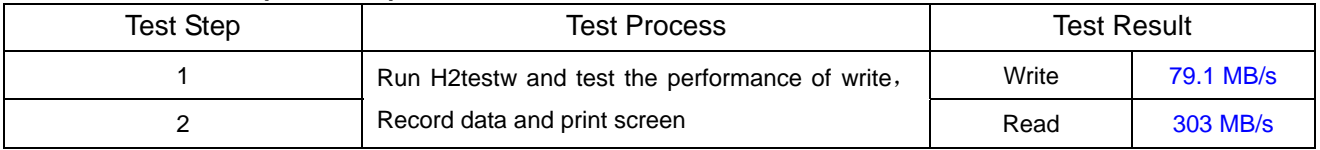

L

Printscreen of test result:

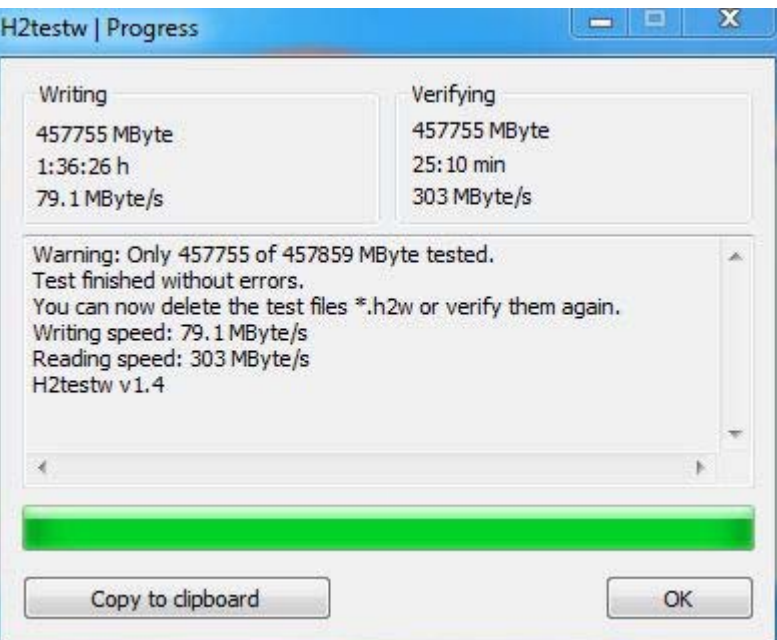

# **4.4.HDBENCH Test**(**V3.40**)

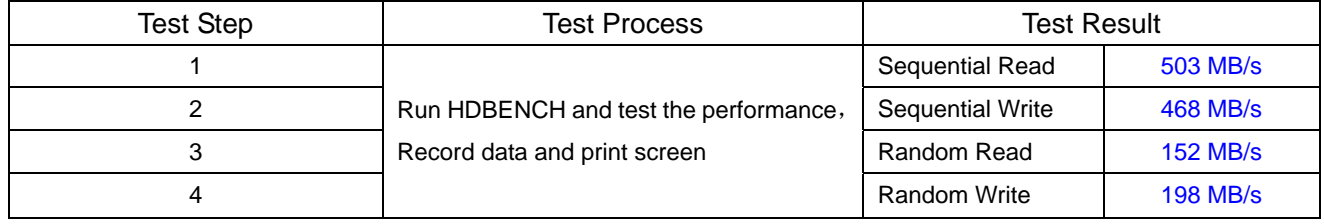

L

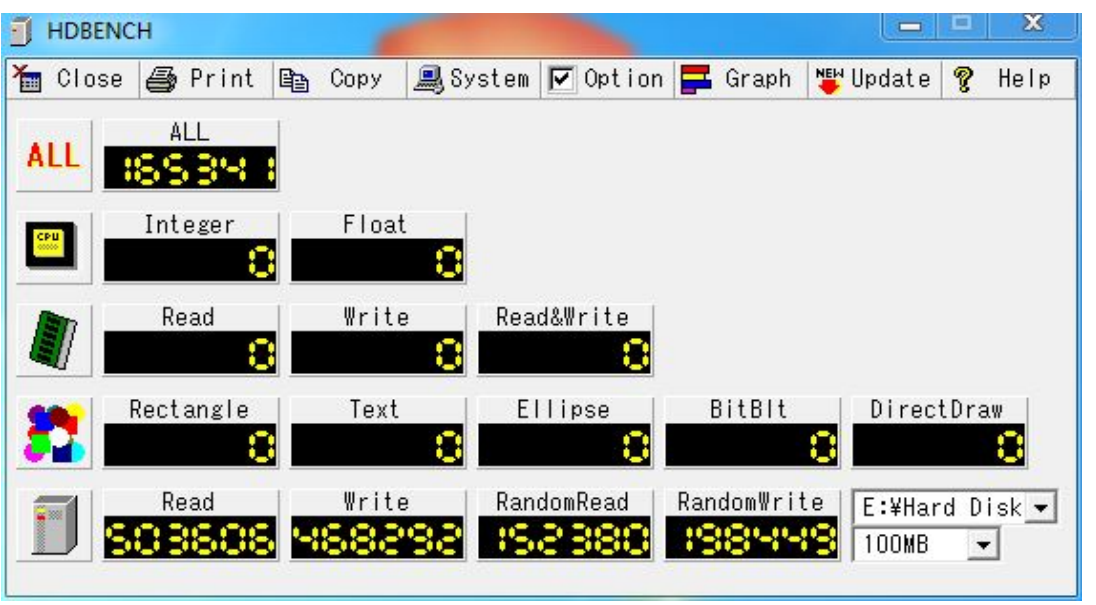

#### **4.5.ATTO Disk Benchmark Test(V2.46)**

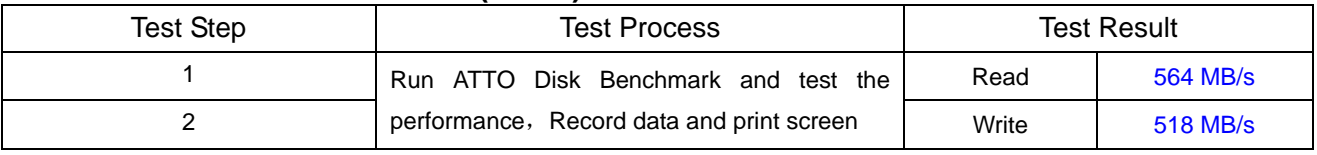

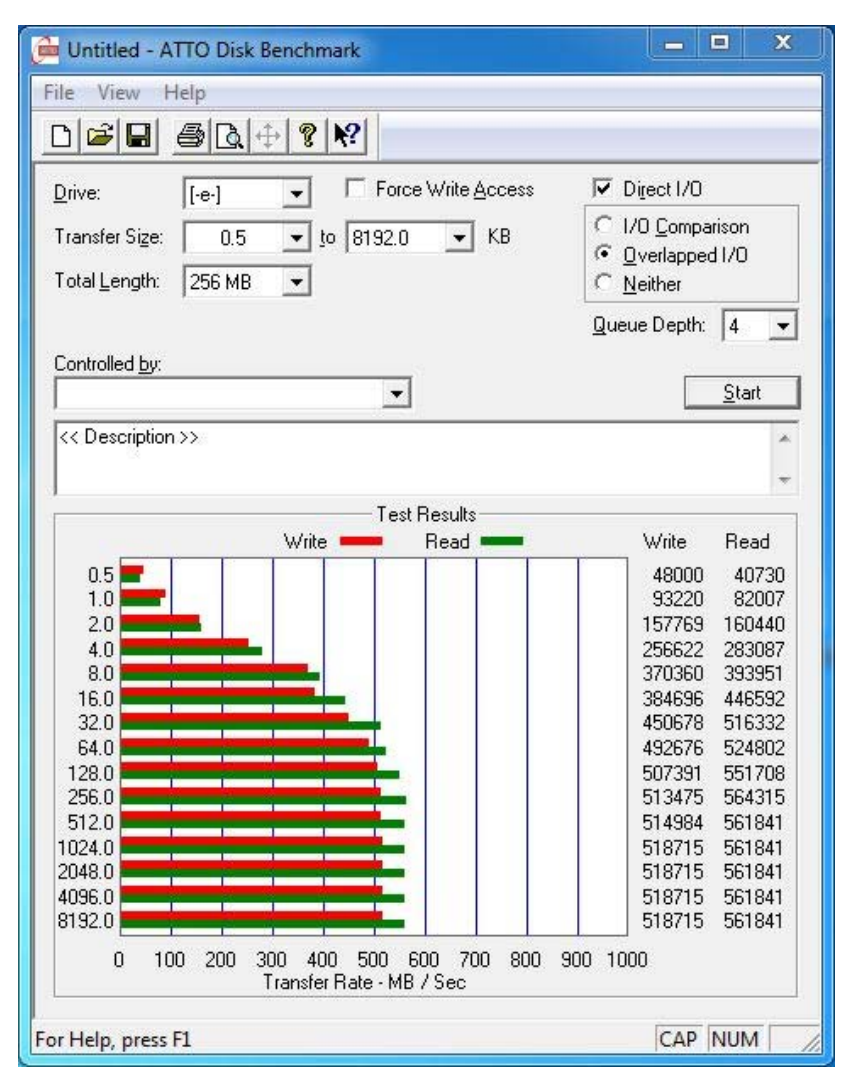

#### 4.6.PCMark Vantage Test(1.0.2.1)

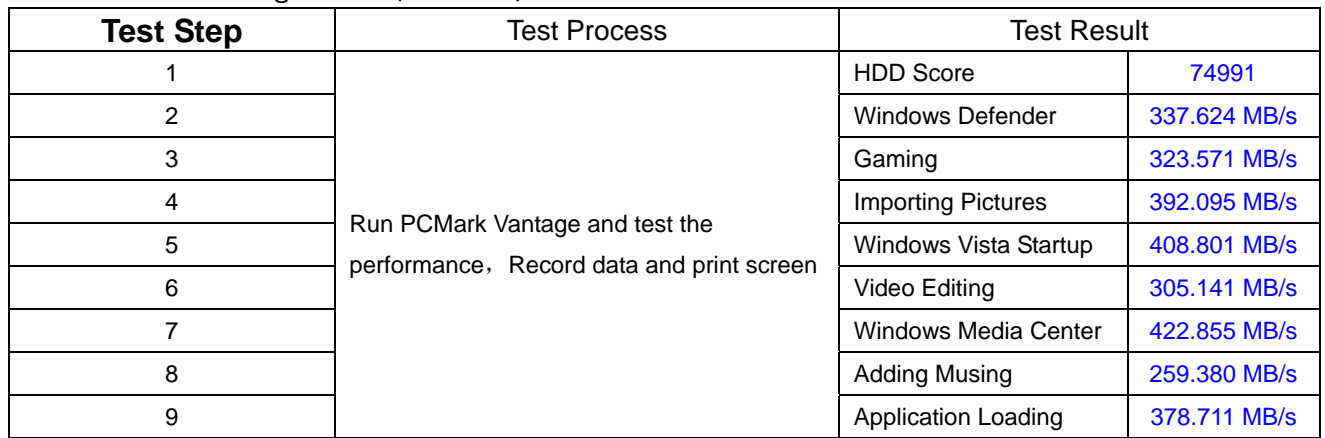

Printscreen of test result:

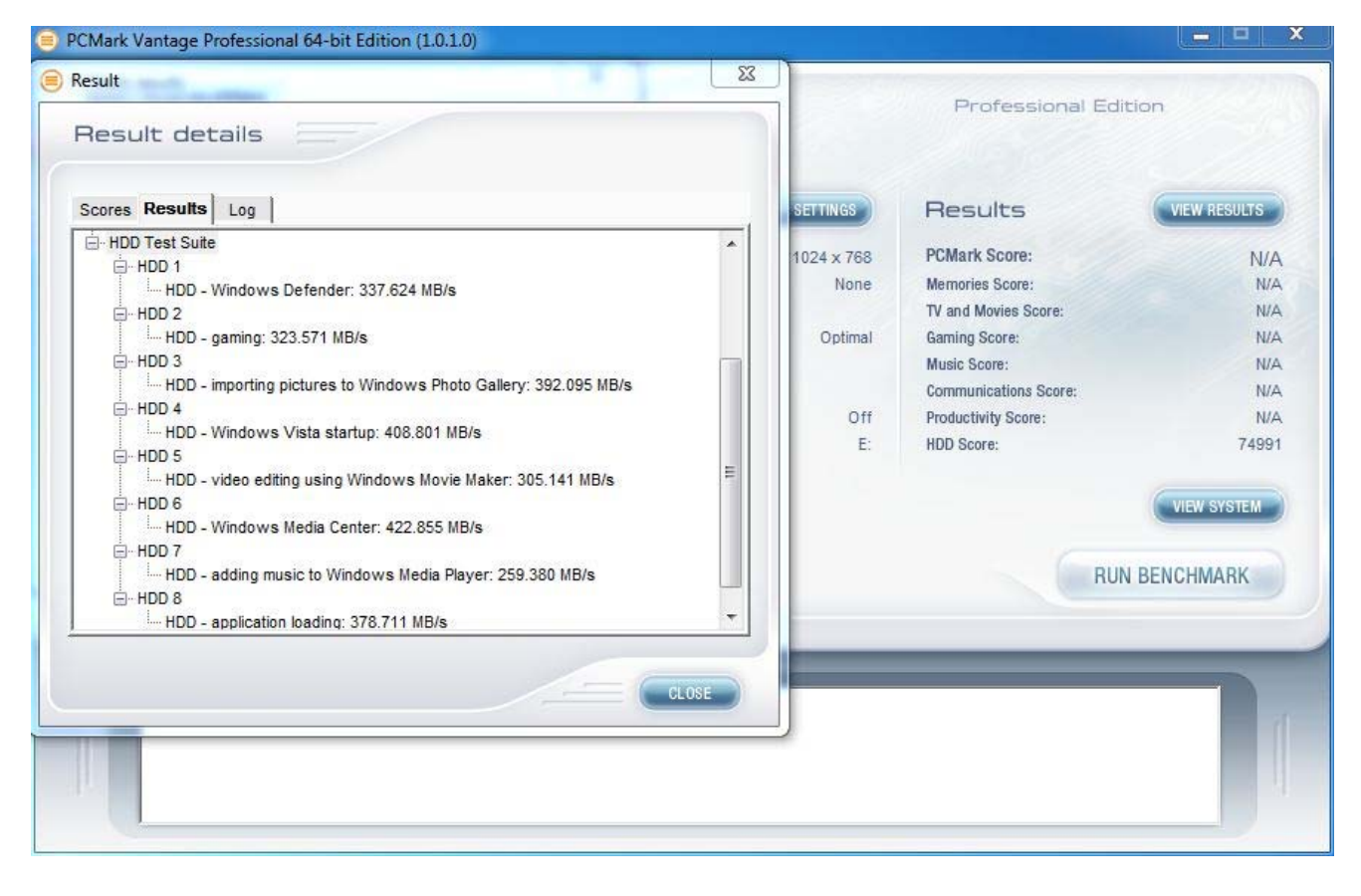

#### **4.7.Iometer Test**(**V2008.06.18**)

4.7.1 4KB Random Read

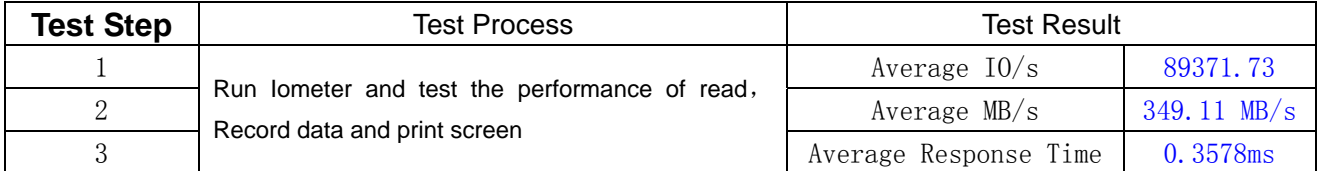

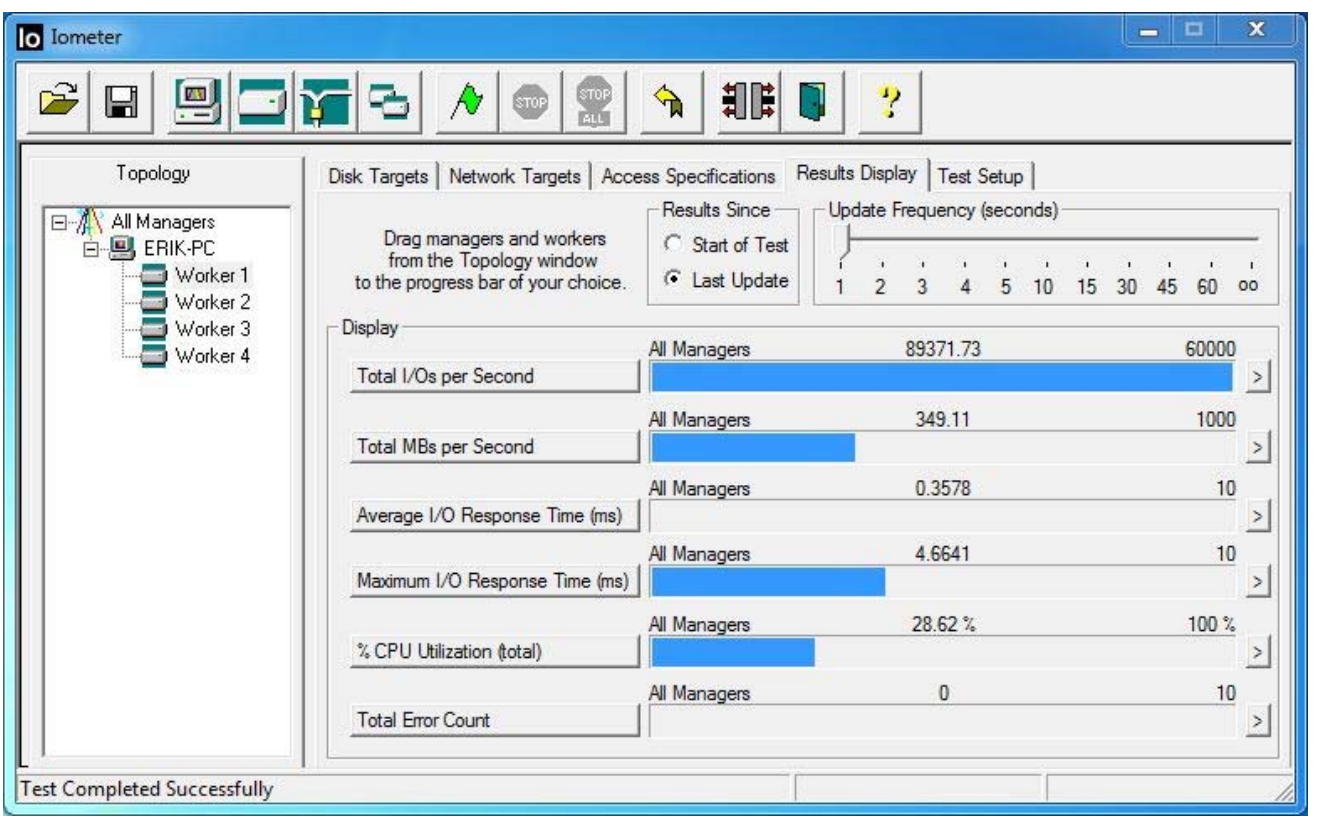

#### 4.7.2 4KB Random Write

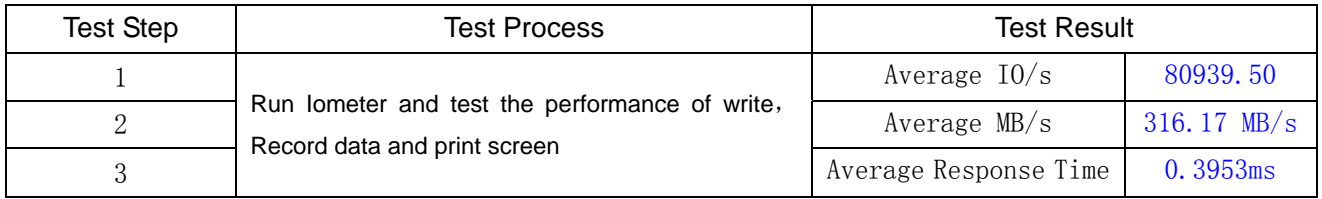

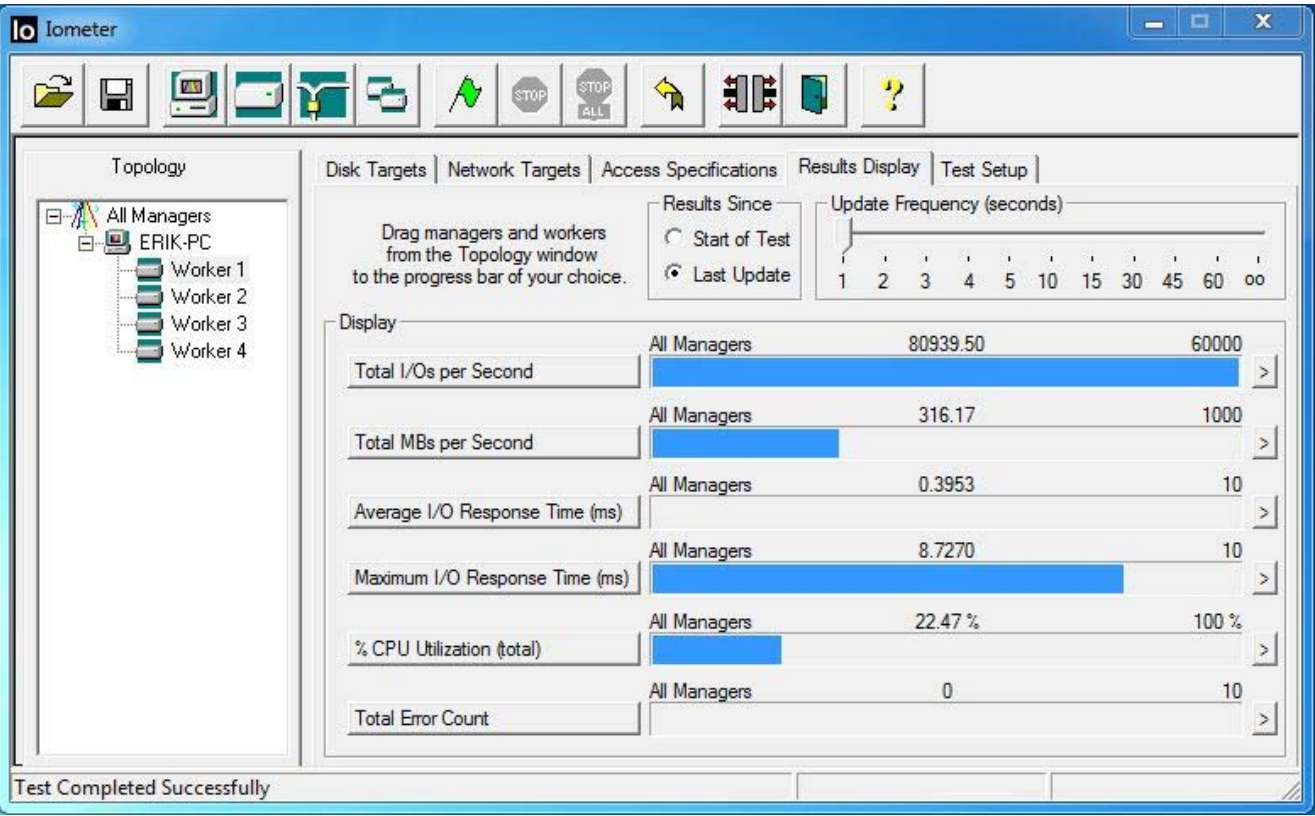

### **4.8.Crystal DiskMark Test(V4.0.3)**

#### **4.8.1 Default Setup**

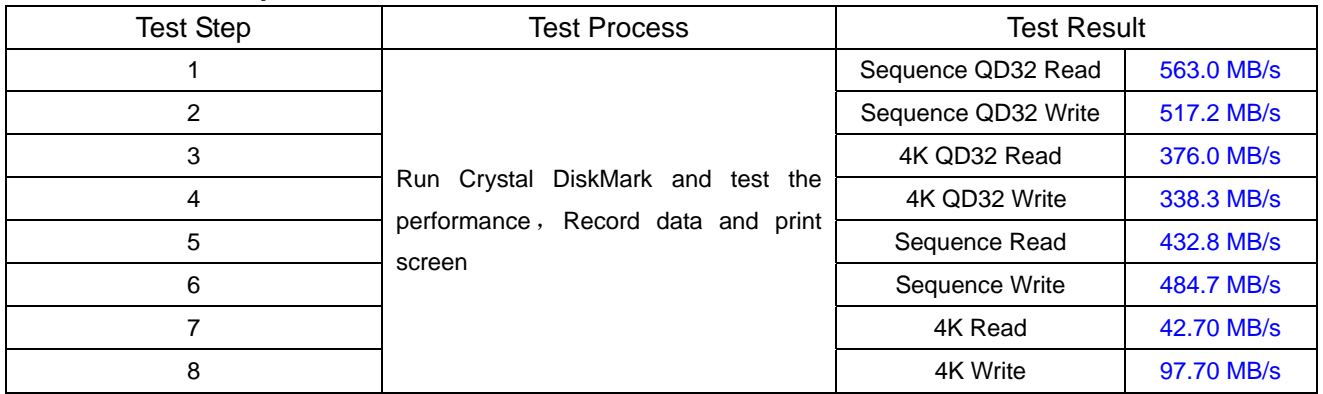

Printscreen of test result:

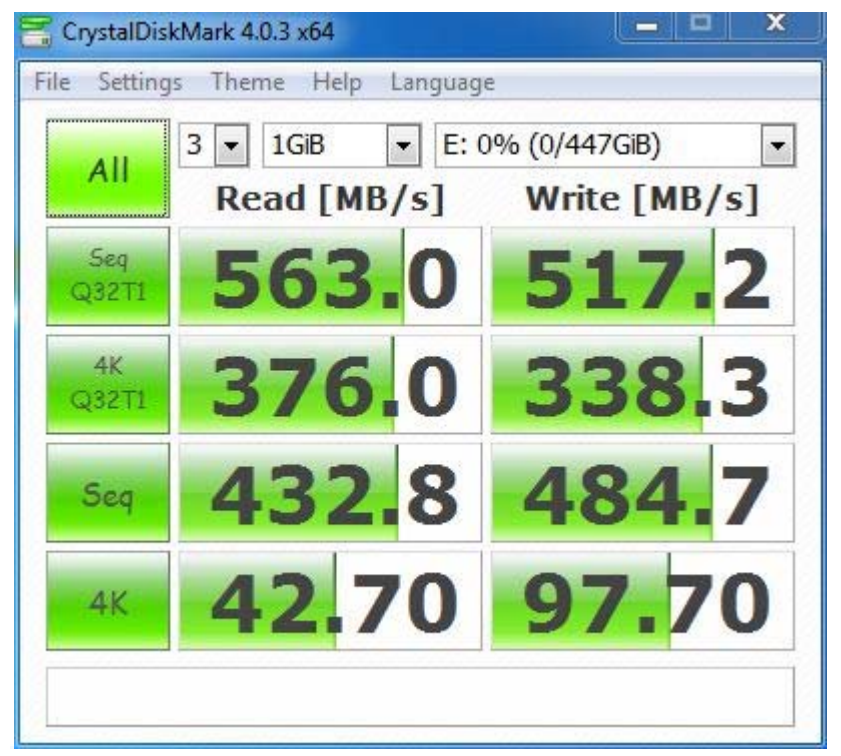

#### **4.8.2 All 0 Setup**

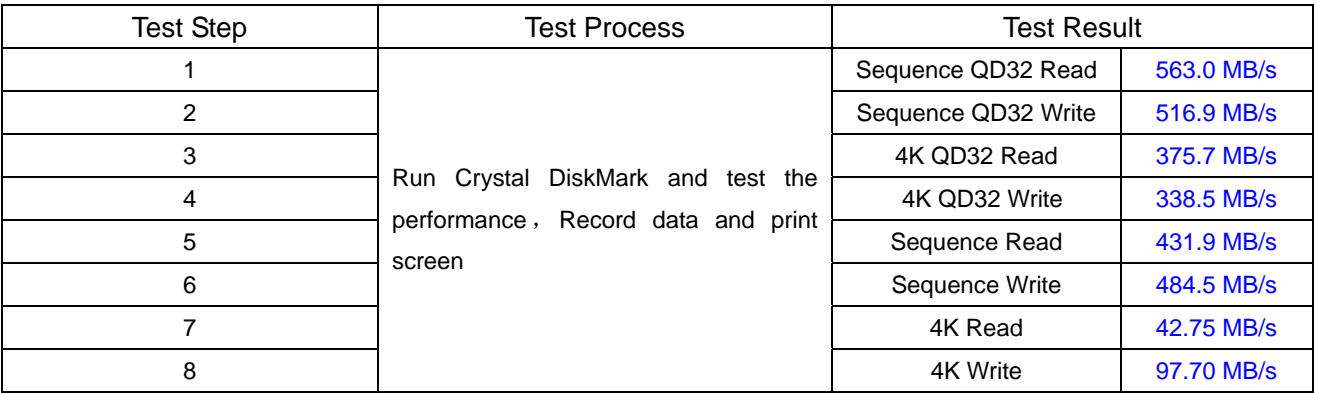

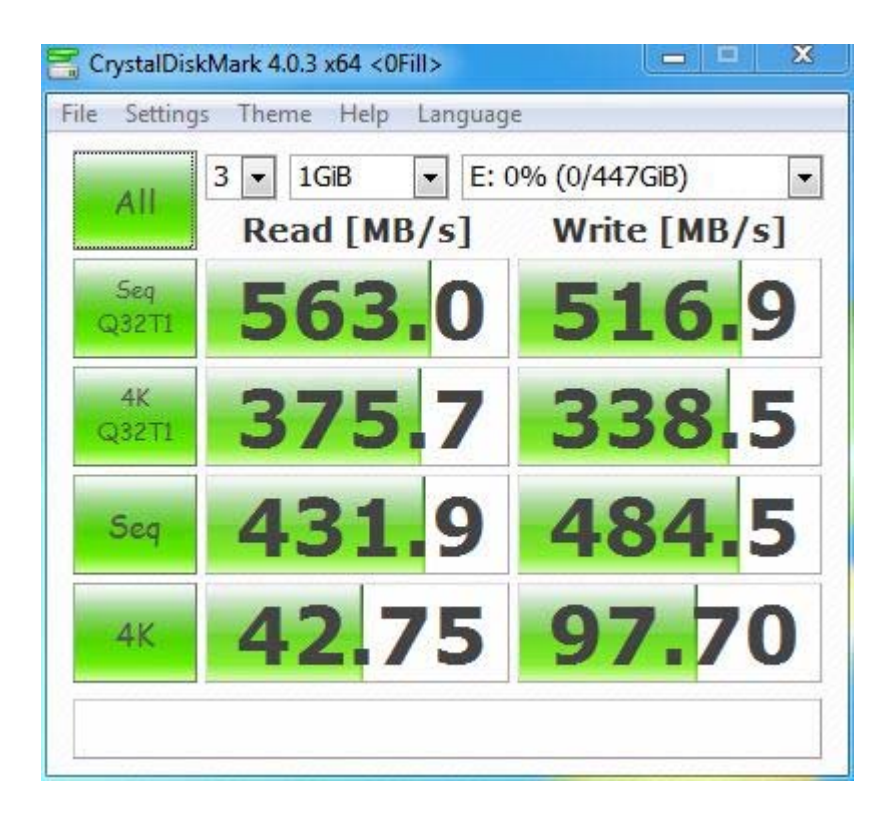

### **4.9. Capacity Test**

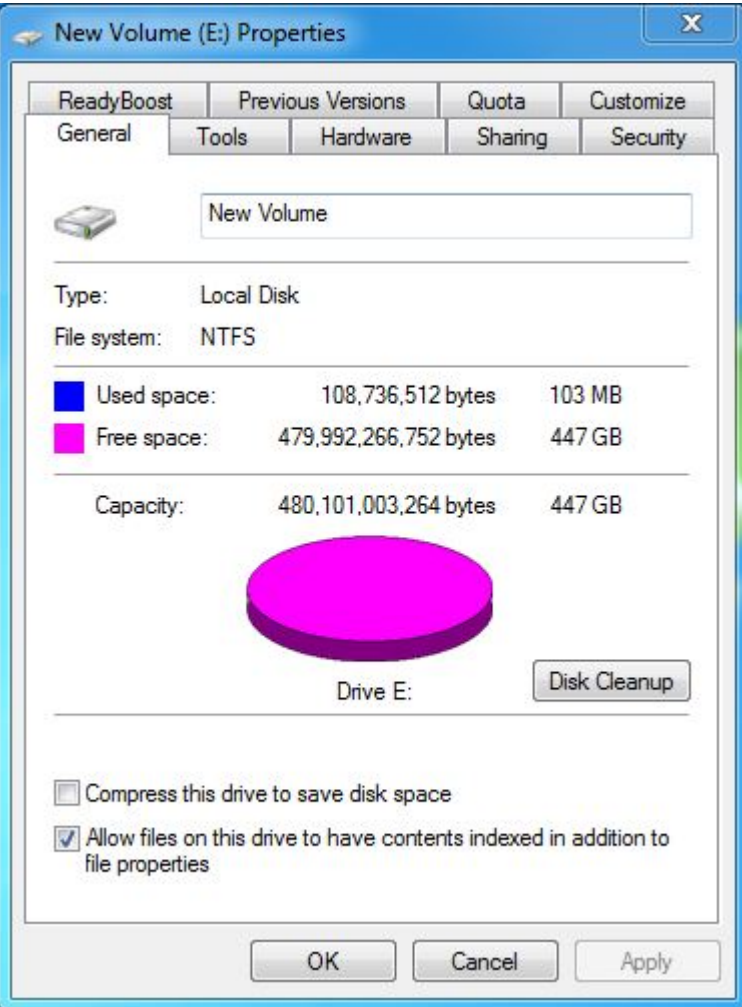

 $\mathbf{I}$ 

### **4.10. Power Consumption Test**

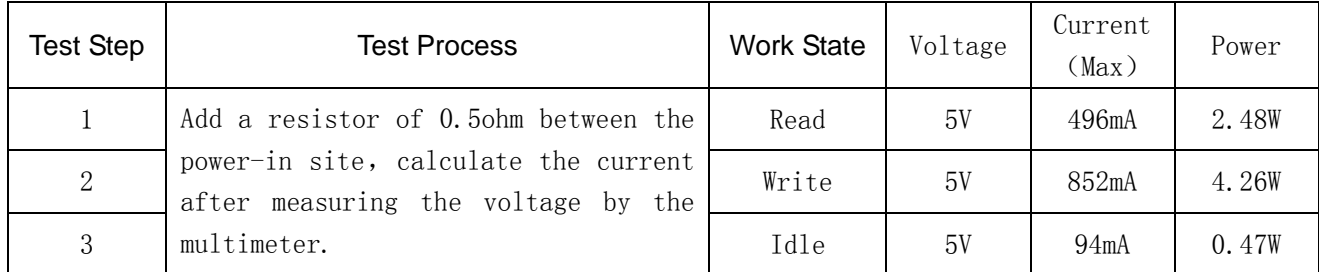

# **4.11 Power on-off Test**

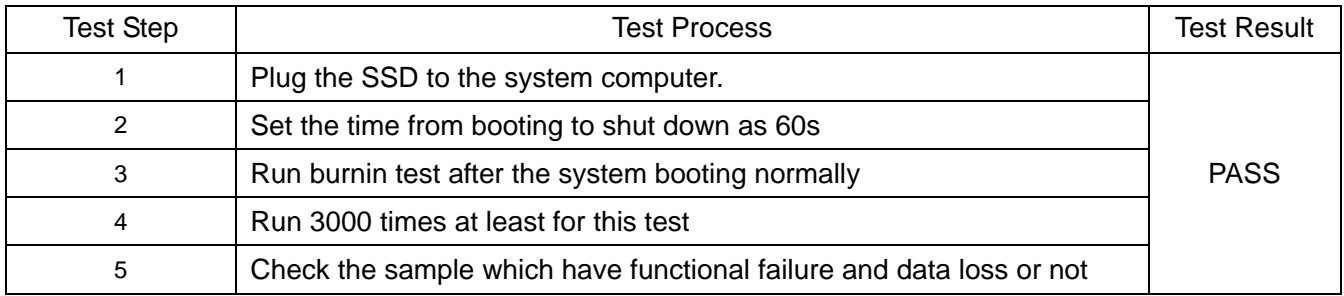

#### **4.12 S3/S4 Test**

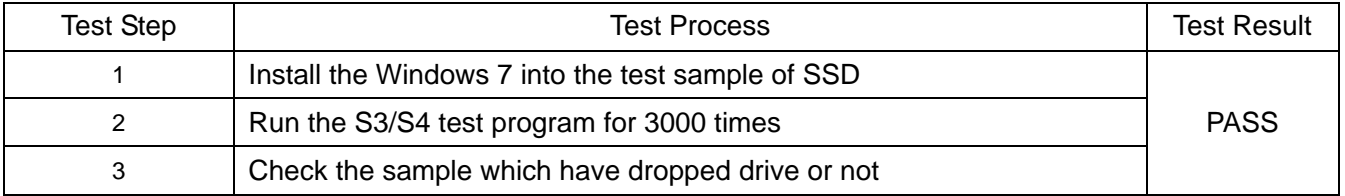

#### **4.13 Restart Test**

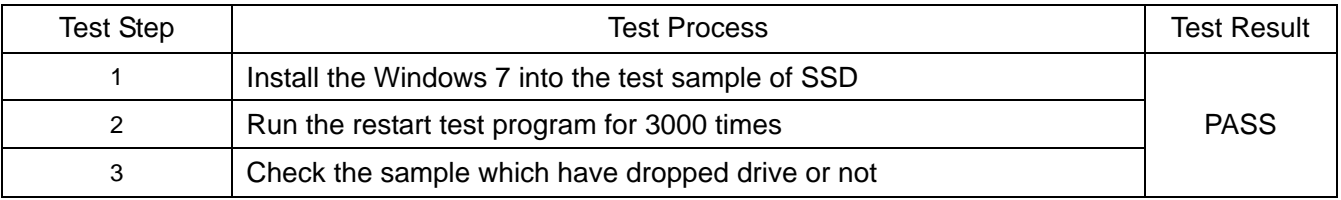